## Simline 6 basic & primary rate ISDN network simulator

Simline 6 is a compact, versatile ISDN network simulator with 6 basic rate ports and one optional E1 primary rate port.

## **Training**

Run practical sessions during router, video-conferencing or ISDN training courses.

## **Compact**

Simulate 6 independent BRI lines and 1 optional E1 PRI line on your desktop.

### **Demonstration**

Enables confident presentation during exhibitions and customer demonstrations.

### **Test**

Provides perfect line simulation to evaluate products working at their best.

### **Development**

Simulate ISDN, fast deactivation and supplementary service provision with full D channel protocol analysis.

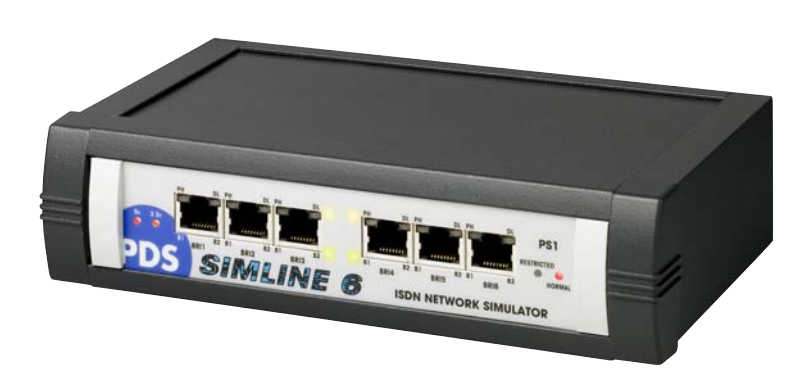

**2** Simline File Communications Trace Upgrade Help **BBB** SO Port 1 Services SO Port 1 Numbers Selector<br>G Global Settings **Chapter**<br>
Physical<br>
Timers<br>
Nailed Up (  $\sqrt{s}$  Single number Dual numbe B1 & B2 1111 **B1** 1111 Port 1 B<sub>2</sub> 1112 Servic C Last digit MSN Number B1 & B2 111  $\infty$ SO Port 2 SO Port 3 SO Port 4 Eull number MSN SO Port 5 Num 6 7115 Num 1 1110 Num  $2 \sqrt{1111}$ Num 7 1116  $\rightarrow$ Num 8 7117 Num 3 1112 Defaults Num 4  $\boxed{1113}$ Num 9 7118 Upload from POD Num 5  $\boxed{1114}$ Num 10 1119 Download to POD earching for POD...<br>roduct found - SIMLINE 6E1<br>ploading profile from POD.........<br>pload complete Connections Through It Innovations Through It Innovations Through It Innovations Innovations Innovations Innov

The Simline 6 is a high quality, compact ISDN network simulator with six basic rate S/T ports and one optional primary rate E1 port. All of these lines are simulated in one portable unit measuring just 50mm x 200mm x 130mm. Any port may call any other port using simple default telephone numbers or any user defined numbers.

Full protocol analysis is provided for development and test purposes together with simulation of special basic rate functions such as fast deactivation, clearing cause selection, supplementary service provision and leased lines (nailed up B channels).

Each Simline 6 is pre-configured for plug-and-play simplicity. Intuitive Windows software supplied. allows you to modify the configuration to suit your application. Once configured, changes can be saved to the Simline 6 which may then be disconnected from the PC host and used independently.

LED's clearly indicate the status and B Channel activity on each port as well as layer 2 activation and presence of PS1 on the basic rate ports.

The optional E1 primary rate port supports a range of 1000 DDI numbers and allows calls to be routed to any selected channel on the E1 port.

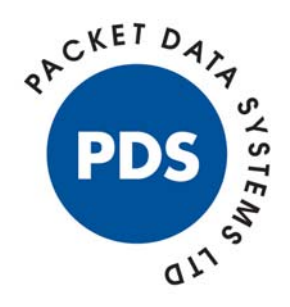

# www.pds-test.co.uk

## Simple Configuration

The unit connects to any suitable PC host via a standard serial port and the intuitive Windows user interface allows simple configuration.

## **Features Common to all Interfaces**

- User definable telephone numbers.
- Supplementary services such as called/calling line ID presentation, called/calling party subaddress presentation and high/low layer compatibility presentation.
- Generation of any required Clearing Cause values to test terminal responses.
- **Loopback mode to test one terminal in isolation.**

## **BRI Features**

- Supports 2 x 64Kbit/s B channels per port.
- Numbering mode (single number, dual number or MSN).
- **Leased line operation allowing the path between B channels to be fixed.**
- Configure timer values for dropping layer 2 and layer 1 at the end of a call to allow accurate emulation of different European networks.

## **PRI Features**

- Supports 30 x 64Kbit/s B channels.
- Calls may be routed from the optional E1 port using any selected channel.
- A range of 1000 DDI numbers may be dialled.

## Protocol Analysis

The powerful protocol trace function is a useful tool for product test and development applications. All D channel protocol messages transmitted and received are displayed with user selectable port, layer and message filters. The analysis is displayed on your PC host and may be optionally saved to disk as a text file for later review.

## Specification

Switch Type Supported ETSI Euro-ISDN

Interface Types Basic rate ports: S/T interface Primary rate port (option): E1 interface

#### Rear Panel Ports

Power - 8 pin mini DIN Serial port - 9 way D type Primary Rate - E1 RJ45 (option)

#### LED Indicators

B1 / B2 Channel Active PS1 Normal PH (Physical Layer - Layer 1) Active DL (Datalink Layer - Layer 2) active

Configuration Interface Serial Port - 9 way D type

Distributed by: **SHT BYIK cf g** Sorterargatan 12 162 50 Vallingby SWEDEN

PC Operating System Windows 95/98/NT4/2000/XP (PC only required for configuration)

PS1 (Power Source 1) Supplied as Normal (Restricted is a factory option on BRI)

Power Supply External universal power adapter with IEC connector

Size/Weight 50mm x 200mm x 130mm, (8" x 2½" x 5¼") 900g, (1Ib, 10oz)

Operating/Storage Temperature  $0 - 40^\circ$  C

Relative Humidity 90% non-condensing CE

*Specifications subject to change without prior notice. Issue 2.0* ©*Packet Data Systems Ltd 2007. Windows is a registered trade mark of Microsoft Corporation.*

> Tel: +46 (0)8 795 82 42 Fax: +46 (0)8 584 704 03 email: sales@stril.com website: www.stril.com

Communications Test Solutions

**Packet Data Systems Ltd**

The Wharf, P.O Box 48, Pangbourne, Berkshire, RG8 7EG, United Kingdom Tel: +44 (0)118 9845944 Fax: +44 (0)118 9844559 email: info@pds-test.co.uk website: www.pds-test.co.uk

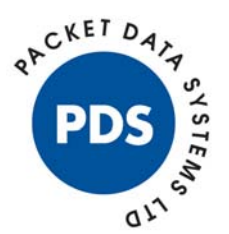